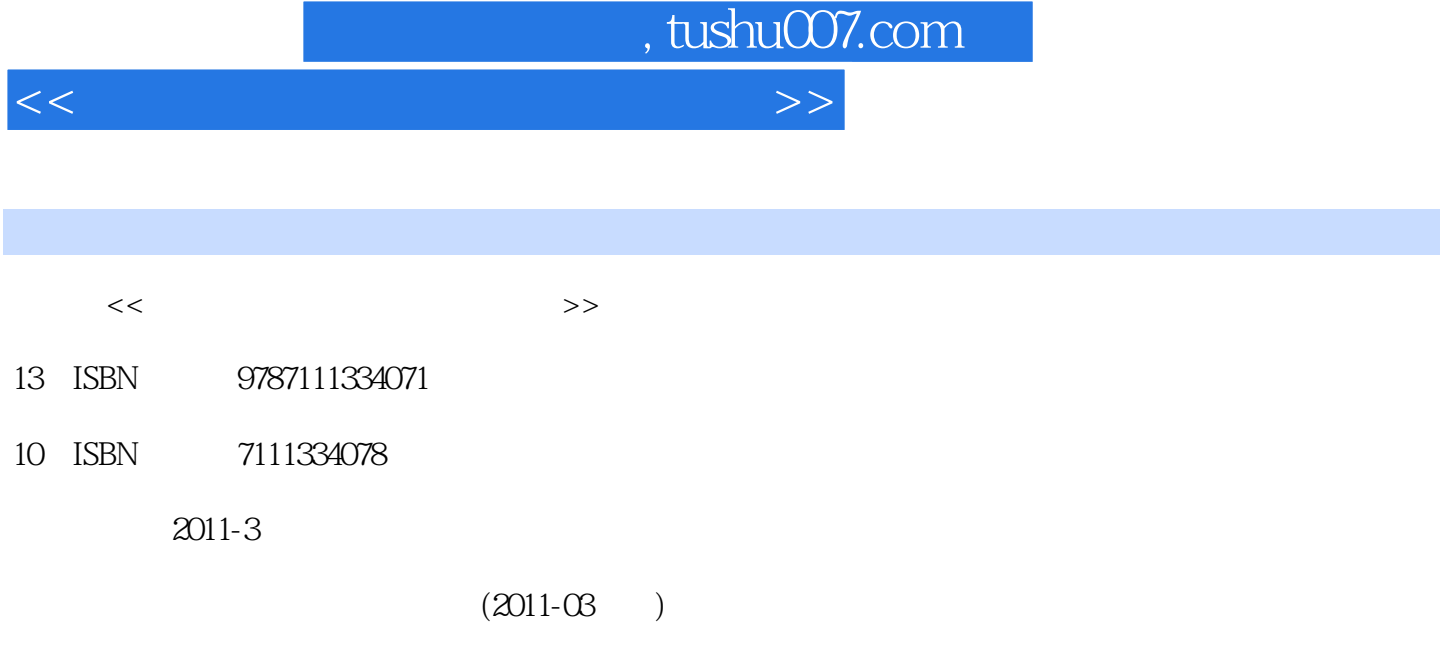

页数:181

PDF

更多资源请访问:http://www.tushu007.com

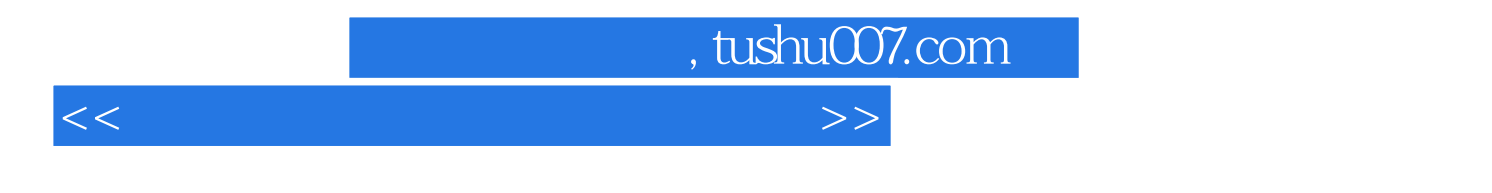

 $9$ 

 $\alpha$ 

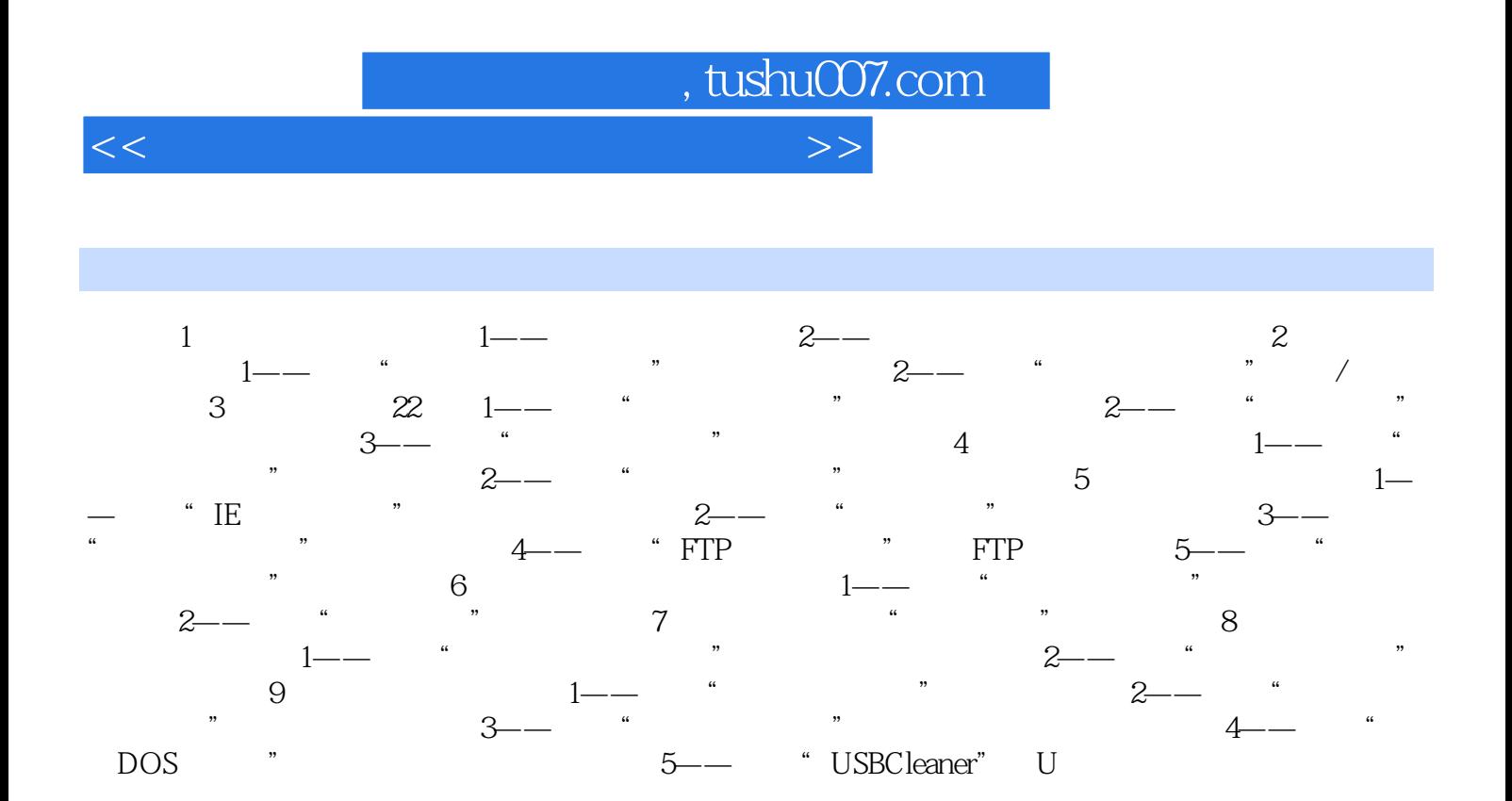

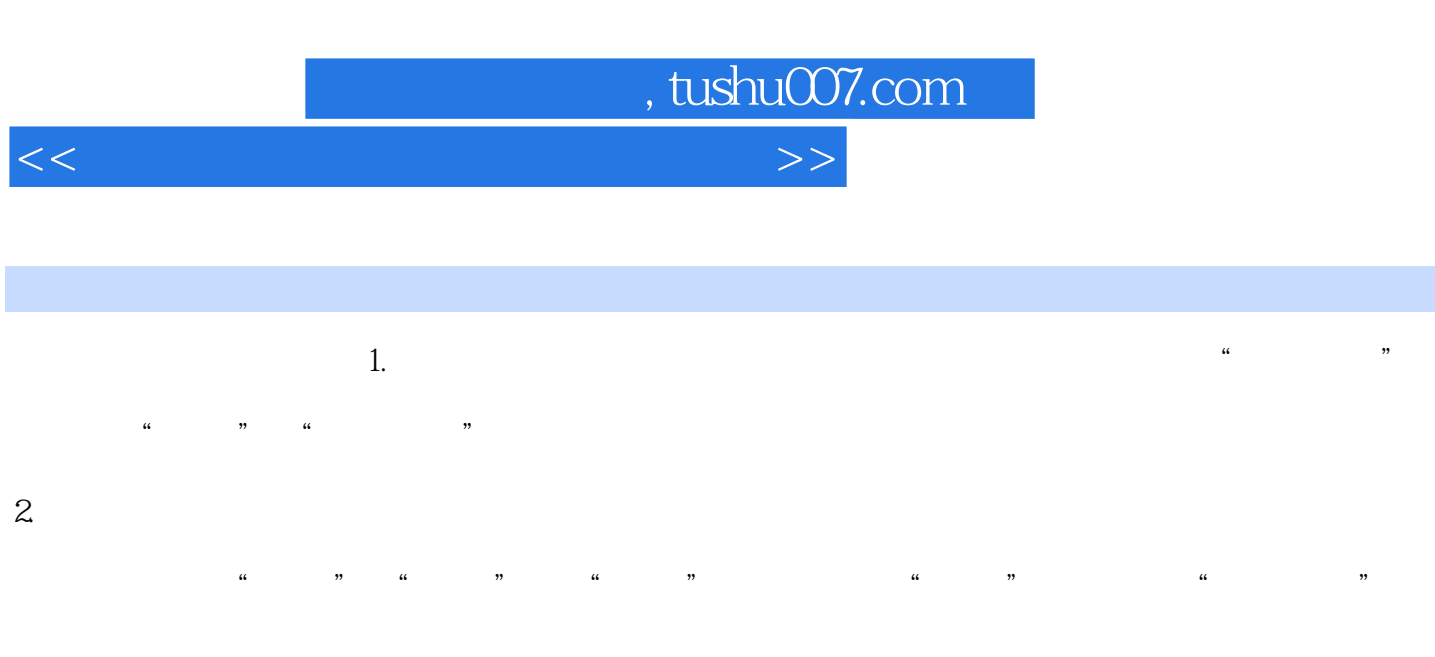

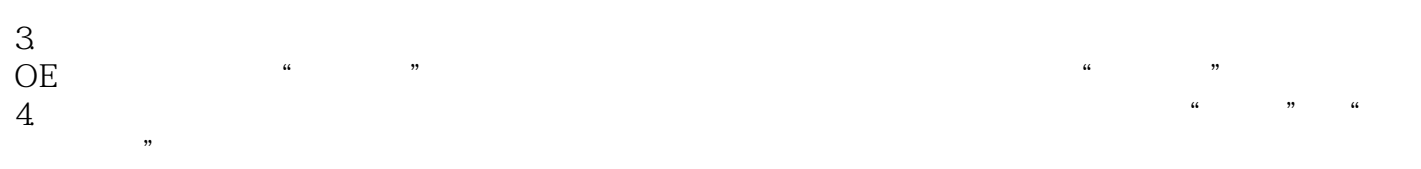

 $\mu$  and  $\mu$ 

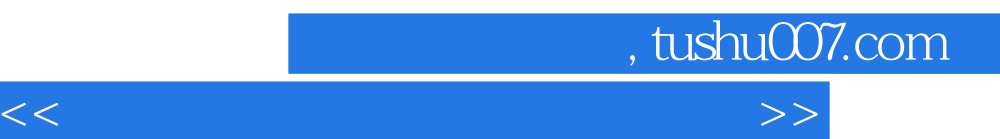

*Page 5*

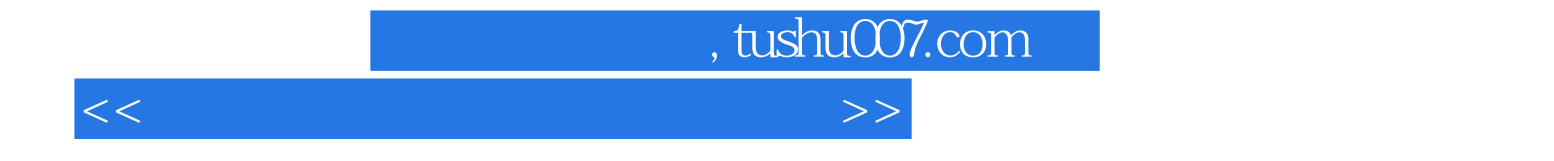

本站所提供下载的PDF图书仅提供预览和简介,请支持正版图书。

更多资源请访问:http://www.tushu007.com